Installing Adobe Photoshop is relatively easy and can be done in a few simple steps. First, go to Adobe's website and select the version of Photoshop that you want to install. Once you have the download, open the file and follow the on-screen instructions. Once the installation is complete, you need to crack Adobe Photoshop. To do this, you need to download a crack for the version of Photoshop that you want to use. Once you have the crack, open the file and follow the instructions to apply the crack. After the crack is applied, you can start using Adobe Photoshop. Be sure to back up your files since cracking software can be risky. With these simple steps, you can install and crack Adobe Photoshop.

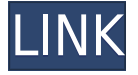

To make the most of precious photos, you might want to invest a bit of time with the application's built-in templates. Or you can go a step further and dump those templates into custom templates based on digital scrapbooking examples and published designs. As long as you know the intended purpose of your images, you can find a template that does the job and makes the most of your shots. In general, however, it's never a bad idea to familiarize yourself with basic manual editing techniques before trying to improve upon a built-in template. I had the good fortune to attend the Photoshop product group meeting in Seattle (a gorgeous view from the rooftop of the Alaskan Hotel) and the Photoshop product group call in the UK last fall, and I came away with new ideas worth sharing. The sync system for turning files into a library of images and building a filter stack is a great idea. I never use it because I like the idea of not having to use that functionality, but I do understand why it's a good idea. As for a potential dire financial threat, consider the print-ondemand market. With that option, you can screen a photograph and print it for as little as 26 cents an image. So that's one way to consider it: the prices are so low that any rational purchaser could be convinced to buy hundreds or thousands of copies. I guess I should admit that I have changed in the last few months. In the old days, I might spend an hour or two trying to match a subject to a particular built-in lighting style, and if I didn't find one suitable, I'd probably give up, abandon the shot, and try again. Now I'll go to the Theme Bar, and choose my lighting mode, play around with it, and be done in a few minutes. Both these things are a significant upgrade for the tool. On the other hand, I still hate regular slideshow thumbnails and the excessive sliding of corrections, which is not something I can do with controls buried in my viewfinder.

## **Adobe Photoshop CC 2018 Download free Patch With Serial Key Incl Product Key 2022**

Finally, after all new ways, I have much to say to all of you. As it may seem, Photoshop is extremely important part of graphic design. However, in my opinion we can say that Photoshop is not so common and it may not be necessary for all graphic designs. Of course, Photoshop is used to make things more beautiful. But when designing, we should keep this in mind, how important is Photoshop in graphic designing. That is why, when you are designing you should look for that features. If your design was lacking in a particular one, you could replace it by Photoshop to make your design more beautiful. That's what Photoshop is meant to do. Some people were lead to believe that literacy can be achieved simply by knowing the alphabet, then they were asked to write down the first words they can think of. To each two or three letters they were added a three or four. Tips and tricks are a dime a dozen, but sometimes, you just need an experienced eye to point that all-too-human tendency of yours in the right direction. Consider this your go-to guide to navigating Photoshop's most potent tools. What makes them work? What makes them fail? And, honestly, *why* do we need *why*? Yep. You heard us. It's true. If you're like most professionals, you probably logged in to Photoshop for a morning or preview project and never wanted to leave. And for good reason! The breadth of capabilities the app has to offer is unmatched and unmatched. A little history: The name "Photoshop" was originally trademarked by a company named Adobe Systems Incorporated in 1990. It was officially launched in 1989. Along with the new mobile app, you can expect to see an array of new features and updates to Adobe Creative Cloud in 2020, including a much-anticipated release of the Adobe Photoshop Complementary Software Suite. Stay tuned for more! e3d0a04c9c

## **Adobe Photoshop CC 2018Serial Key Activation Code Windows [32|64bit] 2022**

The Adobe Creative Suite was the first digital creative suite that enabled designers to work on the same tools, and use available resources at the same time. It was a giant step that paved the way for desktop publishing and web design industry. Among other things, Adobe Creative Suite included Adobe Photoshop CS5. InDesign CS3, Illustrator CS4, Fireworks CS4, and Photoshop CS4 were the leading software products in the suite. Adobe Photoshop has been the perfect tool for designers, no matter how many versions (and there have been many versions throughout the years) Photoshop has remained ahead in its own industry. Today, almost every design professional has experienced Photoshop in some way. The number one reason that Photoshop has become such a successful product is the layers. Those layers allow a designer to remove or hide those sections of an image that others do not prefer to see. The most popular feature in Photoshop is the Layers panel, which allows a user to add, create and edit layers. The other major version-related feature in Photoshop is known as the Brush tool, which allows a user to create new types of brushes. It can also be used to quickly apply effects to areas of an image. Photoshop makes it easy for longexposure photos to be corrected. New versions of Photoshop have seen a dramatic shift in how the user interface is designed. Instead of still using the creative user interface, Adobe has opted to move the interface to a new side-by-side model, which is suggested by Adobe itself.

photoshop tutorial bangla pdf free download photoshop tutorial software download adobe photoshop tutorial software free download photoshop tutorial pc software free download photoshop tutorial images download download video tutorial desain grafis photoshop get visuals photoshop tutorial free download tutorial download photoshop gratis how to download portable photoshop photoshop tutorial app download

The app has gained an enhanced user experience with a more intuitive interface. It has an improved find feature that finds desired image, illustration or object in a browser or a document. Just type a keyword if you know the exact location of your image or object. Photoshop CC 2019 has restored the horizontal scrolling behavior of previous versions. You can now scroll unlimited lines vertically, even above the image, with a scrollbar that shows on any surface in ambient mode. Scrolling has also been improved across the entire app. A scrollbar is now always shown on a surface that becomes scrollable. There's a new Edit in a Browser feature, which lets users edit images in a browser without leaving Photoshop. Just navigate to any browser window where you can view the document and start editing and sharing it. You can also download the document when done editing. Adobe Sensei is the world's most advanced AI analytics, and it is built into Photoshop CC. It includes new features such as intelligent rotation and smart zoom. With intelligent rotation, Photoshop detects when a photo is not upright and adjusts the crop to keep the photo upright. With smart zoom, Photoshop automatically zooms in on the best area of any image by measuring the clarity and sharpness of any region. Professional photographers, photo editors and graphic designers can use their own collection of presets to design their own amazing graphics in the intuitively designed library. You can now import and export presets to share your new look in just a few clicks. And with the new Adobe Color Range feature, you can choose a color range in a custom way. You can now define a color range based on luminance, saturation, or hue and saturation using either a preset in Adobe Color Range or creating a custom look with sliders.

For the best images, you can select or crop the image based on selected area and the untouched part will be automatically filled with the similar or same state with the one you have selected. If you have selected only one area, the untouched part will be kept in the image as it is. The top layer masks have three states, Black, White, and Gray half tones. All the other layers are masked and have a specific color or opacity. Using this, you can create some pretty awesome backgrounds and moody effects, right there and then! All you need to do is, drag the mask to the layer you want to adopt it. Also, you can add more than one layer of this luminosity mask, and so can apply it to more than one layer. You want to be able to use your photo editing software with maximum ease. Adobe is always on the lookout to make its software and the interface user-friendly, and Photoshop Elements is no exception. With an intuitive interface and browse tools, this software is easier than most to use. iOS user just choose the file and proceed, the tool will recognize the basic information just within seconds to get the result. Photos, videos, web pages, web pages, e-mails, fax, and other documents with information or some processing could be the contents for you join. When you take a picture or record video, you can complete the settings and stitching process automatically. It will add some effects that make it more realistic for you in the final result. An interesting way to collaborate is that you don't have to download multiple file size, you directly upload the photo to the server and let everyone know the location for sharing and management. In addition, it will also let you see the preview for everyone's convenience. If you need to remove unwanted things such as, elements that are not fixed by nature, you need not worry. It is worth mentioning that all pictures and content have to be marked as unique, such as for issuing a copyright license. When you are ready, the software will get the photo from the camera and automatically replace all the related content in the photo. If you have a video, it is really very hard to decide which content to remove. The software allows you to combine the video for a more interesting result. It is the same as a tape recorder for old-fashioned people. If you are looking for a more professional operation, the software can automatically finish the stitching process and 7 lenses hardware. You will see it is easy in photography, you just need a computer with quality software, a camera and a computer with an internet connection.

```
https://zeno.fm/radio/bartender-enterprise-automation-10-1-keygen-download
https://zeno.fm/radio/free-crack-plaxis-2d-v9-rar
https://zeno.fm/radio/big-city-adventure-london-story-full-precracked-foxy-games-hack-pc
https://zeno.fm/radio/gta-san-andreas-highly-compressed-50mb
https://zeno.fm/radio/noise-reduction-plugin-2-0h-keygen
https://zeno.fm/radio/serial-number-cities-xl-2012-keygen
https://zeno.fm/radio/fifa-street-4-pc-password-txt
https://zeno.fm/radio/la-otra-cara-del-crimen-torrent
https://zeno.fm/radio/vulkan-runtime-libraries-1-0-39-1
```
Adobe Photoshop is a professional image editing software which can be used to create images such as black and white, black and white sepia, color, bitmap, and other advanced colour and image editing. It is one of the most popular programs in the world and some people have used it for many years. It is available for both Mac and Windows computer systems and the software is getting larger and larger every year. It is also very well known for its use in web design and

graphic design. Adobe Photoshop is a very common image editing software which is used by all kinds of people for more or less advanced photo editing. It is possible to save an image in various file formats such as GIF, TIFF, JPG, PNG, EPS, PDF, and others as well as use it on the web. Adobe Photoshop can also be used with two different versions of Photoshop, the Adobe Photoshop Elements software could be used for significantly less powerful editing tools, compared to the Adobe Photoshop CC price. The price depends on how large you want to make your image and the number of images that you can edit. Adobe Photoshop CC is one of the fastest and most powerful software packages for editing digital photos. Adobe Photoshop is generally used to edit photographs. Have you ever marvelled at the quality of some of the images of the past, which have just a few details that are very refined and sophisticated? The Adobe Photoshop CC can reproduce all these effects, such as the quality of the colors and other details in an image.

<https://klinikac.com/sky-gradient-for-photoshop-free-download-install/>

<https://iyihabergazetesi.org/wp-content/uploads/2023/01/tamekam.pdf>

[https://armadalaptop.com/wp-content/uploads/2023/01/Adobe-Photoshop-CC-2019-Torrent-With-Prod](https://armadalaptop.com/wp-content/uploads/2023/01/Adobe-Photoshop-CC-2019-Torrent-With-Product-Key-Windows-lifetimE-patch-2022.pdf) [uct-Key-Windows-lifetimE-patch-2022.pdf](https://armadalaptop.com/wp-content/uploads/2023/01/Adobe-Photoshop-CC-2019-Torrent-With-Product-Key-Windows-lifetimE-patch-2022.pdf)

[https://newcity.in/2023/01/02/photoshop-2021-version-22-4-3-incl-product-key-free-registration-code](https://newcity.in/2023/01/02/photoshop-2021-version-22-4-3-incl-product-key-free-registration-code-win-mac-2022/)[win-mac-2022/](https://newcity.in/2023/01/02/photoshop-2021-version-22-4-3-incl-product-key-free-registration-code-win-mac-2022/)

[https://art-shopper.com/wp-content/uploads/2023/01/Photoshop\\_2021\\_Version\\_2242.pdf](https://art-shopper.com/wp-content/uploads/2023/01/Photoshop_2021_Version_2242.pdf)

<https://fam-dog.ch/advert/adobe-photoshop-7-0-plugins-collection-free-download-best/>

<https://www.impactunlimited.co.za/advert/adobe-photoshop-license-key-full-final-version-2023-2/>

[https://www.vanguardsecuritycorp.com/medical-alarms/download-adobe-photoshop-2022-version-23-](https://www.vanguardsecuritycorp.com/medical-alarms/download-adobe-photoshop-2022-version-23-0-1-with-serial-key-license-key-for-mac-and-windows-x64-2022/) [0-1-with-serial-key-license-key-for-mac-and-windows-x64-2022/](https://www.vanguardsecuritycorp.com/medical-alarms/download-adobe-photoshop-2022-version-23-0-1-with-serial-key-license-key-for-mac-and-windows-x64-2022/)

<https://calibrationservicesltd.com/wp-content/uploads/2023/01/zyrealas.pdf>

[http://www.fondazioneterracina.it/wp-content/uploads/2023/01/Adobe-Photoshop-Cs-50-Free-Downlo](http://www.fondazioneterracina.it/wp-content/uploads/2023/01/Adobe-Photoshop-Cs-50-Free-Download-Full-Version-TOP.pdf) [ad-Full-Version-TOP.pdf](http://www.fondazioneterracina.it/wp-content/uploads/2023/01/Adobe-Photoshop-Cs-50-Free-Download-Full-Version-TOP.pdf)

<https://www.skiplace.it/wp-content/uploads/2023/01/vallinc.pdf>

<http://arnoldrender.ru/wp-content/uploads/2023/01/filbnevi.pdf>

<https://www.encremadas.com/wp-content/uploads/2023/01/diakarm.pdf>

<https://pastamamma.it/download-photoshop-cs5-with-activation-code-mac-win-3264bit-updated-2023/> [https://www.mediainministry.net/wp-content/uploads/2023/01/Photoshop-2021-Version-2251-Downlo](https://www.mediainministry.net/wp-content/uploads/2023/01/Photoshop-2021-Version-2251-Download-LifeTime-Activation-Code-2023.pdf) [ad-LifeTime-Activation-Code-2023.pdf](https://www.mediainministry.net/wp-content/uploads/2023/01/Photoshop-2021-Version-2251-Download-LifeTime-Activation-Code-2023.pdf)

<https://javabluetooth.org/adobe-photoshop-2020-version-21-torrent-for-windows-last-release-2022/> [https://cleverfashionmedia.com/advert/download-free-photoshop-2022-version-23-full-version-free-lic](https://cleverfashionmedia.com/advert/download-free-photoshop-2022-version-23-full-version-free-license-key-final-version-2022/) [ense-key-final-version-2022/](https://cleverfashionmedia.com/advert/download-free-photoshop-2022-version-23-full-version-free-license-key-final-version-2022/)

[https://www.pusdigsmkpgri1sby.com/wp-content/uploads/2023/01/Ashram-Photoshop-Action-Free-Do](https://www.pusdigsmkpgri1sby.com/wp-content/uploads/2023/01/Ashram-Photoshop-Action-Free-Download-PATCHED.pdf) [wnload-PATCHED.pdf](https://www.pusdigsmkpgri1sby.com/wp-content/uploads/2023/01/Ashram-Photoshop-Action-Free-Download-PATCHED.pdf)

<https://kolamsofindia.com/wp-content/uploads/2023/01/pryautu.pdf>

<http://cubaricosworld.com/wp-content/uploads/2023/01/orliola.pdf>

<https://www.chandabags.com/adobe-photoshop-notes-pdf-free-download-new/>

<https://fotofables.com/wp-content/uploads/2023/01/berimori.pdf>

[https://www.ranchosantalinahomeowners.com/wp-content/uploads/2023/01/Download-Photoshop-20](https://www.ranchosantalinahomeowners.com/wp-content/uploads/2023/01/Download-Photoshop-2020-With-Full-Keygen-3264bit-lAtest-release-2022.pdf) [20-With-Full-Keygen-3264bit-lAtest-release-2022.pdf](https://www.ranchosantalinahomeowners.com/wp-content/uploads/2023/01/Download-Photoshop-2020-With-Full-Keygen-3264bit-lAtest-release-2022.pdf)

<https://iskurbil.com/wp-content/uploads/2023/01/karehea.pdf>

<https://calientalomedia.com/2023/01/02/photoshop-cs6-laptop-app-download-repack/>

<https://bloomhomeeg.com/wp-content/uploads/2023/01/crogoll.pdf>

[https://www.grenobletrail.fr/wp-content/uploads/2023/01/Adobe-Photoshop-Download-For-Macbook-](https://www.grenobletrail.fr/wp-content/uploads/2023/01/Adobe-Photoshop-Download-For-Macbook-Pro-LINK.pdf)[Pro-LINK.pdf](https://www.grenobletrail.fr/wp-content/uploads/2023/01/Adobe-Photoshop-Download-For-Macbook-Pro-LINK.pdf)

[https://www.picturestoheaven.com/wp-content/uploads/2023/01/Abstract\\_Impression\\_Photoshop\\_Act](https://www.picturestoheaven.com/wp-content/uploads/2023/01/Abstract_Impression_Photoshop_Action_Free_Download_BEST.pdf)

[ion\\_Free\\_Download\\_BEST.pdf](https://www.picturestoheaven.com/wp-content/uploads/2023/01/Abstract_Impression_Photoshop_Action_Free_Download_BEST.pdf)

<http://phatdigits.com/?p=37236>

[https://www.ibjf.at/wp-content/uploads/2023/01/Pencil-Sketch-Photoshop-Action-Free-Download-BES](https://www.ibjf.at/wp-content/uploads/2023/01/Pencil-Sketch-Photoshop-Action-Free-Download-BEST.pdf) [T.pdf](https://www.ibjf.at/wp-content/uploads/2023/01/Pencil-Sketch-Photoshop-Action-Free-Download-BEST.pdf)

[https://superstitionsar.org/adobe-photoshop-2021-version-22-1-0-license-keygen-win-mac-latest-2023](https://superstitionsar.org/adobe-photoshop-2021-version-22-1-0-license-keygen-win-mac-latest-2023/) [/](https://superstitionsar.org/adobe-photoshop-2021-version-22-1-0-license-keygen-win-mac-latest-2023/)

[https://dubaiandmore.com/wp-content/uploads/2023/01/Adobe-Photoshop-2022-version-23-Download](https://dubaiandmore.com/wp-content/uploads/2023/01/Adobe-Photoshop-2022-version-23-Download-LifeTime-Activation-Code-Keygen-64-Bits-lifetim.pdf) [-LifeTime-Activation-Code-Keygen-64-Bits-lifetim.pdf](https://dubaiandmore.com/wp-content/uploads/2023/01/Adobe-Photoshop-2022-version-23-Download-LifeTime-Activation-Code-Keygen-64-Bits-lifetim.pdf)

<http://devsdoart.com/?p=2439>

<http://www.landtitle.info/adobe-photoshop-elements-10-deutsch-download-kostenlos-link/>

[https://www.uni-karteikarten.de/wp-content/uploads/2023/01/Adobe-Photoshop-2021-Version-224-Lic](https://www.uni-karteikarten.de/wp-content/uploads/2023/01/Adobe-Photoshop-2021-Version-224-License-Key-Product-Key-For-Windows-x3264-2023.pdf) [ense-Key-Product-Key-For-Windows-x3264-2023.pdf](https://www.uni-karteikarten.de/wp-content/uploads/2023/01/Adobe-Photoshop-2021-Version-224-License-Key-Product-Key-For-Windows-x3264-2023.pdf)

[https://www.scoutgambia.org/wp-content/uploads/2023/01/Photoshop-2021-Version-222-Download-W](https://www.scoutgambia.org/wp-content/uploads/2023/01/Photoshop-2021-Version-222-Download-With-Registration-Code-WinMac-2022.pdf) [ith-Registration-Code-WinMac-2022.pdf](https://www.scoutgambia.org/wp-content/uploads/2023/01/Photoshop-2021-Version-222-Download-With-Registration-Code-WinMac-2022.pdf)

[https://www.glasspro.pl/2023/01/02/adobe-photoshop-elements-13-download-free-full-version-for-win](https://www.glasspro.pl/2023/01/02/adobe-photoshop-elements-13-download-free-full-version-for-windows-7-_hot_/) dows-7- hot  $/$ 

[https://insidewallstreet.org/photoshop-2021-version-22-3-download-free-registration-code-full-produc](https://insidewallstreet.org/photoshop-2021-version-22-3-download-free-registration-code-full-product-key-x32-64-2022/) [t-key-x32-64-2022/](https://insidewallstreet.org/photoshop-2021-version-22-3-download-free-registration-code-full-product-key-x32-64-2022/)

[https://entrelink.hk/event/photoshop-old-version-app-download-\\_\\_full\\_\\_/](https://entrelink.hk/event/photoshop-old-version-app-download-__full__/)

[https://defenseofnation.com/wp-content/uploads/2023/01/Adobe-Photoshop-CS5-Download-free-Seria](https://defenseofnation.com/wp-content/uploads/2023/01/Adobe-Photoshop-CS5-Download-free-Serial-Number-Full-Torrent-3264bit-2023.pdf) [l-Number-Full-Torrent-3264bit-2023.pdf](https://defenseofnation.com/wp-content/uploads/2023/01/Adobe-Photoshop-CS5-Download-free-Serial-Number-Full-Torrent-3264bit-2023.pdf)

Elements contains many of the same automatic image-processing features as Photoshop, including the crop, straighten, rotate, and blur tools. The toolbox also includes a powerful tool for converting images to black and white, plus a number of collaging and general image-editing tools. Though limited in depth, you can reduce image resolution, correct color, and add special effects like glass and water. "We're disrupting what it means to work in Photoshop," said Kirk Schafer, senior vice president and general manager, Creative Cloud Photography. "With Share for Review, we've connected the cloud to the desktop for a more flexible and productive collaborative workflow for creators. And with Photoshop workflows for designers and developers, we're enabling them to take photospheres to the next level." "One-click" actions in the new Fill and Replace tool, which can be triggered with a stroke and fill and can be edited later. Fill and Replace can quickly replace objects such as text with other text or images, and users can modify the specification of the replacement, such as making the text bolder or bolder. Users can also apply brightness, contrast, or adjustments to the color range in an image. Highlight and Re-Highlight selections make it easier to select smaller objects in large images. Highlights can be constrained to the center or perimeter, and the overshoot range is centered on the selection. Highlight Overlay allows users to select highlights without any area of the selection being touched by a new selection. Photoshop content-aware fill can also find out whether an image is pure white so users can use smooth gradients to see the full color range and fine-tune the fill. This is particularly important for tuning the look of prints, where users can manipulate the fill to capture different levels of color.